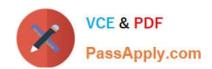

# C\_TS4FI\_1909<sup>Q&As</sup>

SAP Certified Application Associate - SAP S/4HANA for Financial Accounting Associates (SAP S/4HANA 1909)

## Pass SAP C\_TS4FI\_1909 Exam with 100% Guarantee

Free Download Real Questions & Answers **PDF** and **VCE** file from:

https://www.passapply.com/c\_ts4fi\_1909.html

100% Passing Guarantee 100% Money Back Assurance

Following Questions and Answers are all new published by SAP Official Exam Center

- Instant Download After Purchase
- 100% Money Back Guarantee
- 365 Days Free Update
- 800,000+ Satisfied Customers

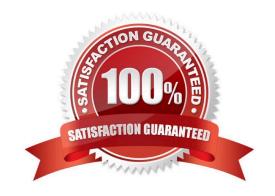

## https://www.passapply.com/c\_ts4fi\_1909.html

2024 Latest passapply C\_TS4FI\_1909 PDF and VCE dumps Download

#### **QUESTION 1**

What does the year-end closing program in Asset Accounting do? Note: There are 3 correct answers to this question.

- A. It blocks all postings to Asset Accounting for the closed fiscal years.
- B. It posts all remaining depredation and imputed interest.
- C. It checks whether the depreciation is posted completely for the fiscal year.
- D. It settles all assets under construction with values and maintained settlement rules.
- E. It indicates if any of the created asset master records contain errors or are incomplete.

Correct Answer: ACE

#### **QUESTION 2**

Customers using classic General Ledger Accounting can use RFBILAOO to create a financial statement at which organization levels? Choose the correct answers. 2

- A. Segment level
- B. Business area level
- C. Client level
- D. Company area level

Correct Answer: BD

#### **QUESTION 3**

Which of the following parameters are controlled by the screen layout? Choose the correct answers. (3)

- A. Maintenance level
- B. Field selection
- C. Reference
- D. Number range

Correct Answer: ABC

#### **QUESTION 4**

What is the purpose of the reorganization of segments? There are 2 correct answers to this question.

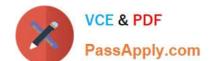

### https://www.passapply.com/c\_ts4fi\_1909.html 2024 Latest passapply C\_TS4FI\_1909 PDF and VCE dumps Download

- A. Enable segment reassignments
- B. Enable segment derivation.
- C. Enable merge of segments
- D. Enable segment deletion

Correct Answer: AC

#### **QUESTION 5**

You can compare text patterns in your statements using the keyword LIKE. Determine whether this statement is true or false.

- A. True
- B. False

Correct Answer: A

<u>Latest C TS4FI 1909</u> <u>Dumps</u> C TS4FI 1909 Exam Questions C TS4FI 1909 Braindumps